# **Application: gvSIG desktop - gvSIG bugs #4740**

## **bi-directional link doesn't work properly**

11/19/2017 07:43 PM - Manuel Madrid

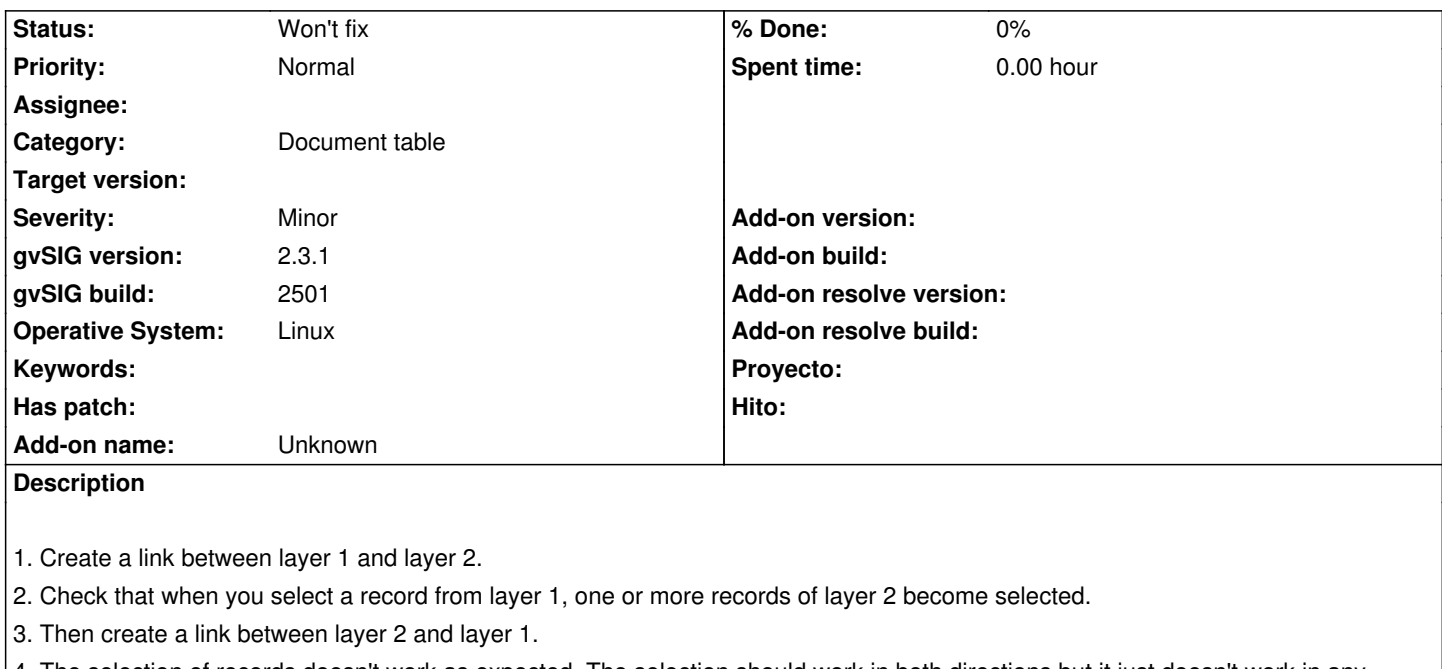

4. The selection of records doesn't work as expected. The selection should work in both directions but it just doesn't work in any direction.

I'm attaching two simple layers for your convenience.

#### **History**

### **#1 - 03/04/2020 11:56 AM - Álvaro Anguix**

*- Status changed from New to Won't fix*

Los links deben funcionar de forma unidireccional, para no crear bucles.

#### **Files**

enlace bidireccional.zip **2.56 KB** 11/19/2017 Manuel Madrid Madrid